## Barnsley Electronic Palliative Care Coordination System (EPaCCS): Hints and Tips

EPaCCS is designed to improve the identification of patients in the last year of life, record the wishes and preferences of these patients (CPR status, preferred place of death etc.) and share the information recorded with as many health care professionals as possible who are caring for these patients. The codes in the template are based on the Information Standard for End of Life Care (SCCI 1580).

The template is designed to be used by professionals with access to SystmOne (S1) who may be caring for this group of patients. If all professionals contribute and update the information recorded as necessary it will be a useful tool in GP Palliative Care / Gold Standards Framework meetings and the information can be used to support appropriate decision making e.g. out of hours. Access to the information recorded such as emergency care plans and treatment escalation plans may prevent potentially avoidable hospital admission.

The template includes links to relevant local and national resources to support end of life care such as clinical guidelines and forms.

This document provides hints and tips for completion of the template. Some codes are 'tick box' but there are other codes where the addition of extra 'free

text' information (by clicking on a 'pencil' icon 💌 🥙 ) ensures that EPaCCS becomes a more useful clinical tool.

If information has already been recorded and is accurate and up to date there is no need for duplication of recording.

For any further information about EPaCCS please contact:

Janet Owen

End of life care clinical lead

janet.owen@swyt.nhs.uk

Kath Lambert October 2018

### Accessing the EPaCCS template and EPaCCS Summary View

These will usually be accessible from the clinical tree of S1 units.

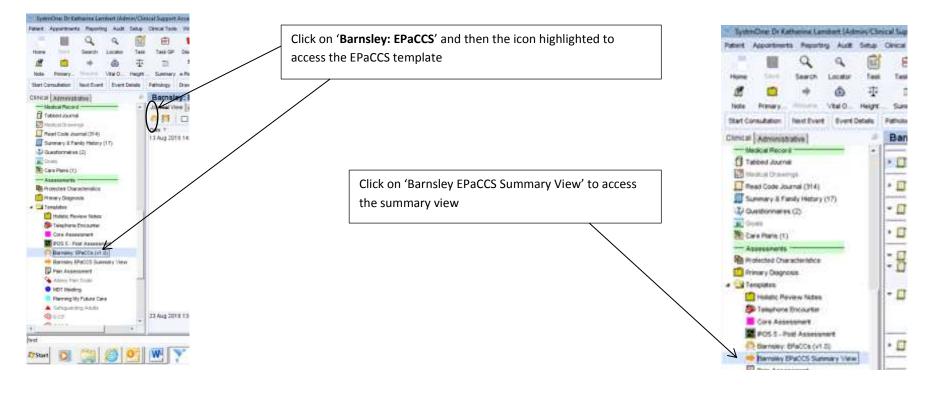

Selecting '**On end of life care register**' ensures the patient is included in the GP Palliative Care 'QOF' register so forms part of the discussion in the monthly palliative care MDT meetings.

Selecting 'Express consent for core and additional SCR dataset upload' can only be done by a GP practice. It is highly recommended that this is done for all patients at the end of life as this allows the information recorded in SystmOne in the EPaCCS template to be shared with other services using different IT systems such as Adastra (NHS 111, YAS) that access Summary Care Record. An additional consent form may be required by some GP Practices for this and it can be printed off from the link. Further information: SCR with AI

The '**Primary Palliative Diagnosis**' codes are minimum data set codes for palliative care services. Cancer codes are listed at the top with non cancer diagnoses at the bottom of the list. It is recommended that additional detail is recorded as 'free text' by highlighting the pencil icon. This should include specific details such as 'pancreatic cancer' or 'end stage COPD' to ensure that more useful clinical information is available.

Barry Paciabili

Contained

#### Barnsley EPaCCS Template

The temptate has been failed by prevent as the prevent as the prevent and prevent and a solution of a solution of the least man of them the it is not expected that all least as the companies of a patients, built should be required to an engaged. The abilities of these solutions are companies of a patients, built should be required to an an annual of the solution of the solution o

#### Da solutifita ces reguler

Superson consective care and additions SGR datased uplical care only be recorded for SGP produce. It is good produce to consect for policy accessible for this, or if not possible to complete this index best interacts' of the policy. During one will also enclose the the interaction recorded that a complete to its strated as pair of an extramed formance (care Record SGCP).

# Spense several for several address SCP demonstrations

The parties of the softward in the law of the have you considered The parties in the parties in the law of the have you considered The parties in the parties in the law of the have you considered The parties and the law of the have you considered The parties and the law of the have you considered The parties and the law of the have you considered The parties and the law of the have you considered The parties and the law of the have you considered The parties and the law of the have you considered The parties and the law of the have you considered The parties and the law of the law of the have you considered The parties and the law of the law of the have you considered The parties and the law of the law of the have you considered The parties and the law of the law of the have you considered The parties and the law of the law of the law of the have you considered The parties and the law of the law of the law of the have you considered The parties and the law of the law of '**Consent**' for sharing information recorded can be obtained from the patient or recorded in the best interests of the patient if they lack capacity. Ensure that the SystmOne record has been shared by checking the 'Record Sharing' box.

#### A printed summary of EPaCCS information

recorded can be produced from this link. This can be helpful as it can be produced at the point of care in emergency situations for professionals who may not have immediate access to the electronic record e.g. care home staff, ambulance services.

An Information leaflet about EPaCCS supports the consent process and can be printed from this link.

The 'Likely prognosis' code should be kept up to date as the condition of the patient changes. This information can be used to support the discussion at the GP palliative care meetings to focus on those patients with the most urgent need. A report can be produced for the meetings which includes this information. Record the names and contact details for any carer or professional involved in the patient care. If information has already been recorded and is up to date this does not need to be added to. Ideally an address and telephone number is required.

| Relationships                                                                                                    |                              |                                                                                                    |               |
|----------------------------------------------------------------------------------------------------|------------------------------|----------------------------------------------------------------------------------------------------|---------------|
| and the second second se                                                                                                    | of all conversions and profe | essionals involved in the patient's car                                                                                                    | <u> </u>      |
| • a <sup>®</sup> 12 War 2014                                                                                                    |                              | la monar                                                                                                    |               |
| Name Laurie                                                                                                    |                              |                                                                                                    |               |
| Organization Barrol                                                                                                    | e Macmillan Service          |                                                                                                    | >             |
|                                                                                                    | ê Citela                     |                                                                                                    | a houstearrow |
|                                                                                                    | it Roat                      |                                                                                                    |               |
| Stday                                                                                                    |                              |                                                                                                    |               |
|                                                                                                    | 433525                       |                                                                                                    |               |
| traine or an and the second second se | ALCONDUCT.                   |                                                                                                    |               |
| Ney Service Involved                                                                                                    | E Specializ<br>E Specializ   | y specialit polisitive care (halp?)<br>polisitive care transvert - Gaycare (halfi)<br>e et mittet norse (halfit)<br>e et mittet norse (halfit)<br>e et carenarity matrix (hallit) | -             |
| Nex and af the care (ny worker                                                                                                    | e 🖊                          | g"Acad Date 1.0x by Hater                                                                                                    |               |
| te scare                                                                                                    | F 10                         |                                                                                                    |               |
|                                                                                                    | E /                          |                                                                                                    |               |
| Does not have a care                                                                                                    |                              |                                                                                                    |               |
| lives not have a care.<br>It a formul assessment of carers or                                                                                                    | edte its seconderd, canadian | t the PARIC on 81725 773300                                                                                                    |               |

Details of the exact disability of the patient can be added as 'free text' by clicking on the pencil icon alongside the code.

Any relevant information about the social situation of the patient can be recorded in the 'Social and personal history' section. Examples include family relationships, housing situation, caring relationships.

| Heading Loss I [7]<br>DMIxuthy communicating [7]<br>Other assaulty [7] | <ul> <li>Imparent cognition</li> <li>Imparent vision</li> <li>The innover standardity</li> </ul> | www.et.aww.yrto.recognese.cately_rists     www.et.aww.integ.it.air.semarganicy     wide its summin help it air semarganicy | - 2   |
|------------------------------------------------------------------------|--------------------------------------------------------------------------------------------------|----------------------------------------------------------------------------------------------------|-------|
| Karnofsky Performance Status<br>Australia neditled Karnofsky Perform   | jan<br>seco lista scato                                                                          | 8                                                                                                    | K     |
| Social and financial<br>Treferratio Social Services is n               |                                                                                                  | n 81226 773388                                                                                                    |       |
| tes accel or private care package                                      | E 1                                                                                              | 2 Ny Seat Life Secial Prescribing fame                                                                                     |       |
| DKC / Fant Trinst status.                                              | 2 M 1                                                                                            | 문 DIC-Owstate 문 DIC-Fast Task                                                                                              |       |
| thue badge holder                                                      | r /                                                                                              | · Eker badan referat                                                                                                    |       |
| 05 1500 conpleter                                                      | - W                                                                                              | 😨 Haundan Welters Figtts Feferal                                                                                           | 11    |
| Record information including far                                       | nity relationships and accom                                                                     | edation details below.                                                                                                    | -     |
| 7                                                                      |                                                                                                  |                                                                                                    | 15-0. |
|                                                                        |                                                                                                  |                                                                                                    |       |

The '**Karnofsky Performance Status**' is a standardised way of measuring the functional status of the patient. Regular recording can be used to demonstrate overall changes in the condition of the patient. Use the drop down box as guidance to score.

Click on the '**CHC** – **Checklist**' and '**CHC** – **Fast Track**' boxes to access the relevant forms. The patient demographics will 'pull through' from SystmOne to save time in completion and the forms can be saved in the 'Communications and letters' section of S1. They can then be printed off or emailed directly from S1 as necessary.

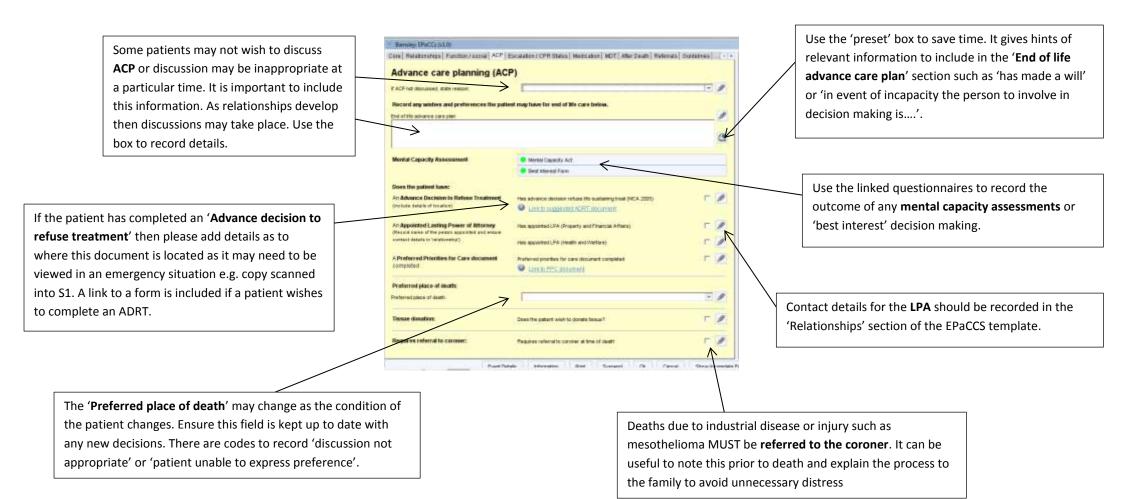

'Emergency health care plans' can be extremely The 'preset' button includes contact Barries: EPoCO 1d.00 useful to share and they can support decision details for the Community Macmillan, Care Relationarians Function / ancies ACP Escalator ( CPR State | Noticidan | NOT After Death | Referrate | Outerines | + + making out of hours for professionals who may Community Matron and Respiratory **Treatment Escalation Plan** be called for advice. Include management plans Please include defails about any potential problem or condition and a plan for manage rent e.g. practical information that could services. If the patient is known to these be izseful for targent and emergency care services it can help to provide contacts for potential problems e.g. 'at risk of ook haaffu tabi si hypercalcaemia. Would be appropriate to treat de for these services in and out of hours so with iv bisphosphonates' or 'has oral antibiotics that additional advice can be sought and steroids at home for use in infective Out the preset notes to record an overall plan of core for the patient exacerbations of COPD'. Treatment Excelation Plan 30 The 'presets' in the 'Treatment escalation plan' E 0 OP out of hours handover fore completed give some suggestions including 'comfort/symptomatic treatment only' or 'full Resuscitation active treatment'. Other options can be added OT Date with patient entration discussion with owner to this section as appropriate for the patient. 里 DRLK COTE (+13) form 7 This section may need to be updated over time Record the 'CPR status' for the patient. This Content for O Whithspann Constant inter? as the condition of the patient changes section may need updating as the condition of · (batant fal eel Deleases waate to CPP the patient changes. 100 Additional 'free text' information recorded using the pencil icon can be helpful. This information may include which A **DNACPR form** can be printed using this button. It will professional had the discussion with the patient and which include demographic details pulled from S1. Note a black members of the family were involved in the decision making and white form is acceptable but the original form must be e.g. partner, wife, daughter (and name) with the patient and both sides of the form must be printed

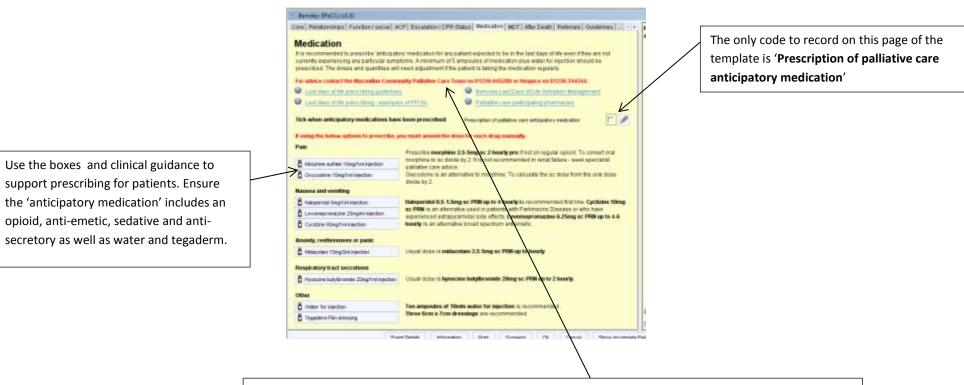

**Contact details** of the Macmillan Community Palliative Care Team and Hospice are included for further advice

Some teams and GP practices record the outcomes of any MDT meetings on S1. If this box is used then the 'view' below it highlights all previous discussion so that the information can be easily seen rather than having to search the full record

| If can be helpful to record the auto                     | onw and any actions of any MCT discussions. By recording below these can be easily viewed |   |
|----------------------------------------------------------|-------------------------------------------------------------------------------------------|---|
| Multidescalinery recenting                               |                                                                                           | 1 |
| — Previses MUT discussion<br>— Previses Multiagency Acti |                                                                                           |   |
|                                                          |                                                                                           |   |

| Recording ' <b>Actual place of death</b> ' is helpful<br>as can be used by services to evidence<br>good practice in supporting patients to<br>achieve their preferences for end of life | Investign IP ICCs IALE  (Level Production Transformed ACP) Statusation (CPP Status) Institution (ICP) (Ader Dead) (Institutes) (ICP) (Ider Dead)  Place of death  Producted place of death  Producted place of death  Product                            | Ensure the most recently recorded ' <b>Preferred</b><br><b>place of death</b> ' is correct at the time of death.<br>The view shows what has been recorded.<br>Reports can demonstrate the proportion of<br>patients who achieve this preference as<br>evidence of good practice in end of life care.<br>This information can be updated after death if<br>necessary. |
|----------------------------------------------------------------------------------------------------|----------------------------------------------------------------------------------------------------|----------------------------------------------------------------------------------------------------|
| ' <b>Death in usual place of residence</b> '<br>should be recorded for deaths in the<br>home or care home                                                                               | Actual place of shares<br>Parent of shares<br>Parent of shares<br>Parent of shares<br>Parent of shares<br>Parent of shares<br>Parent of shares and places of shares on share shares and approximate to parent on shares and and parent<br>Parent of shares and places of shares on and parent<br>Parent of shares and places of shares on and parent<br>Parent of shares and parent of shares on and parent<br>Parent of shares and parent of shares on and parent<br>Parent of shares and parent of shares on a share of shares on a share of shares of shares on a share of shares on a share of shares of shares on a share of shares on a share of shares of shares on a share of shares on a share of shares of shares of share | Recording ' <b>Reason why preferred place of</b><br><b>death not achieved</b> ' can inform local strategy<br>for end of life care to ensure that services are<br>developed to support the wishes and<br>preferences of patients. Additional 'free text'                                                                                                    |

information is often required as the reasons

can be complex or multifactorial.

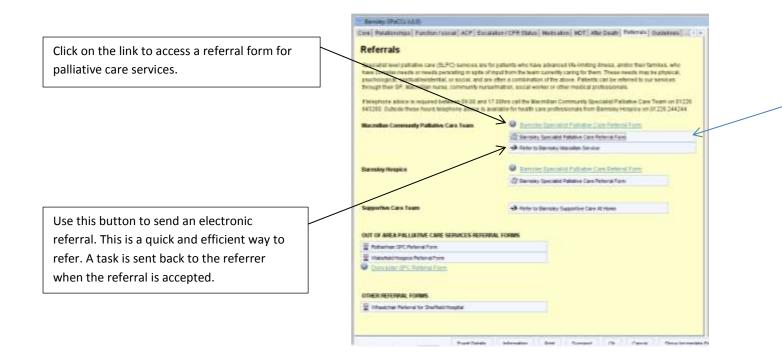

Using this button will create a referral form for palliative care services which includes demographic details from S1 to save time. The form can be saved in the 'Communications and letters' section and then printed off or emailed from S1 as required. This section will be kept updated with local and national clinical guidelines supporting patients at the end of life.

| Sympton management                                  |                                             |
|-----------------------------------------------------|---------------------------------------------|
| • Shi kaka faska kalameta halaka Cas                | • Sectoration Researce in Engl Date InterCo |
| Prescribing                                         |                                             |
| Construction Last Doct of Life Tempton, Weisignhood | · Laid data of the American gamment         |
| · Barrin falata Cantonias                           | Condecon printering destruction             |
| Lost days of We                                     |                                             |
| Exercise Lost Destud'une Simplem Mersperset         | Cart Sec. of The root Names in Amagement    |
| • OK solence contribution of the                    |                                             |
| Other                                               |                                             |
| Contractor, S.K. Rog, of Later Contractions         | · Barrier Listenic Contains                 |
| Count restaurent att annales                        |                                             |
|                                                     |                                             |
|                                                     |                                             |
|                                                     |                                             |

Note the email address for any problems related to the template.

inter Par

### **EPaCCS Summary View**

The' EPaCCS Summary View' shows the most recently recorded information in the EPaCCS template. It is recommended to use this to ensure that the information recorded is accurate or whether new information can be added or information amended e.g. likely prognosis. Information can only be added from the EPaCCS template which is usually adjacent to the 'EPaCCS Summary View' on the S1 clinical tree

| EPaCCS Sur      | nmary View                                                                                                    |
|-----------------|----------------------------------------------------------------------------------------------------|
|                 | liative care diagnosis                                                                                                    |
| - 🛄 12 Aug 201  | 8 Cancer - Eye, Brain & Other CNS (Y1003)                                                                                                    |
| Notes           | Glioblastoma                                                                                                    |
|                 | ness and treatment                                                                                                    |
| - 🛄 12 Aug 201  | 8 Clinical history and observations (X76sV)                                                                                                    |
| Notes           | May 2018: Presented with seizure. CT scan showed glioblastoma. Commenced keppra and reducing dose of dexamethasone. MDT<br>decision for best supportive care only                                                                                                    |
| Prognosis       |                                                                                                    |
| ► [] 12 Aug 201 | GSF prognostic indicator stage C (yellow) - weeks prognosis (XaZbD)                                                                                                    |
| Emergency       | Care Plans                                                                                                    |
| - 🗾 12 Aug 201  | EHCP (Emergency Health Care Plan) agreed (XaadB)                                                                                                    |
| Notes           | Has had seizures. On keppra. Has buccal midazolam in home which wife has used previously. Aim to commence syringe driver with<br>midazolam 30mg over 24hrs when unable to manage oral medication in order to reduce risk of seizures.<br>This patient is known to the Harrogate Palliative Care Team. If advice needed Monday-Friday 08:30-17:00 contact the team on 01423<br>553464. Outside these hours contact Saint Michael's Hospice (Harrogate) on 01423 872658. |
| Treatment I     | scalation Plan                                                                                                    |
| - 🛄 12 Aug 201  | 8 Treatment Escalation Plan (XacZi)                                                                                                    |
| Notes           | Comfort symptomatic treatment only                                                                                                    |
| Advance Ca      | re Plans                                                                                                    |
| - 🗾 12 Aug 201  | Has end of life advance care plan (XaRFF)                                                                                                    |
| Notes           | ACP decisions have been made without involving the patient as they lack mental capacity (in their best interests).                                                                                                    |
| Preferred p     | lace of death                                                                                                    |
| ▶ 🛄 12 Aug 201  | 8 Preferred place of death: home (XaJ3g)                                                                                                    |
| Resuscitati     |                                                                                                    |
| - 🗾 12 Aug 201  | 8 Not for attempted CPR (cardiopulmonary resuscitation) (XaZ9c)                                                                                                    |
| Notes           | Patient larks canacity to make decisions but wife is fully aware of decision. ONACPP form completed and at home                                                                                                    |